# **EE669: Simulation Exercise**

# **Cleanroom Practice**

# **Effect of minority carrier life time on a silicon pn junction diode reverse bias current – a simulation exercise**

## **Introduction**

nanohub.org host several software tools for the simulation of a large variety of nano electronic materials, devices, etc. We will use the "**PN Junction Lab"** simulation tool in this exercise.

- Create an account in nanohub. (You can register with your gmail, or IIT Bombay email id)
	- o Link: https://nanohub.org
- Tool link: https://nanohub.org/resources/pnjunctionlab/about
- Read about the tool on web page. Tool name "**PN Junction Lab (New Interactive Front End)**"
- Demo video is available on the page.
- Introduction to the tool: https://nanohub.org/resources/34222/download/PNJUNCTION\_v1.pdf
- We can simulate and view the following plots
	- o Energy Band, I-V Characteristics, C-V Characteristics, Total Current, Total Density, Electric Filed, Electric Potential, Recombination, Carrier Density (shown in the left side in figure We can edit the structure, materials and Environment in **settings.**

## **Setting up the simulation**

- We can edit the **structure**, **materials** and **environment** in **settings.**
- Doping concentrations, p-type, n-type lengths are edit in the **Structure** section
	- $\circ$  Na: 2x10<sup>16</sup> cm<sup>-3</sup>; Nd: 1x10<sup>15</sup> /cm<sup>-3</sup>
	- o P-type length 3 um, N-type length 6 um (default values)
- The minority carrier life time values can be edited in the **Materials** section. In this exercise, we would like to vary the minority carrier lifetime.
- The bias voltage can be given in the **Environment** section. To obtain the current voltage characteristics from -1 V to 0 V, set applied voltage to -1.0 V. To keep the simulation time low, you may choose the number of points as 10.
- To run the simulation, click on I-V characteristics or any of the boxes on the left other than the **Settings**.

### **Exercise**

- 1. Simulate the reverse current density (leakage current density) at -1.0 V for minority carrier lifetimes of  $10^{-9}$  sec,  $10^{-7}$  sec,  $10^{-5}$  sec.
- 2. Make a log log plot of the leakage current density versus minority carrier lifetime.
- 3. Write the conclusions of this experiment in one sentence.

### **Appendix**

### **Steps for the simulation are given below with illustrations:**

**1.** P+N junction is created with the following structure

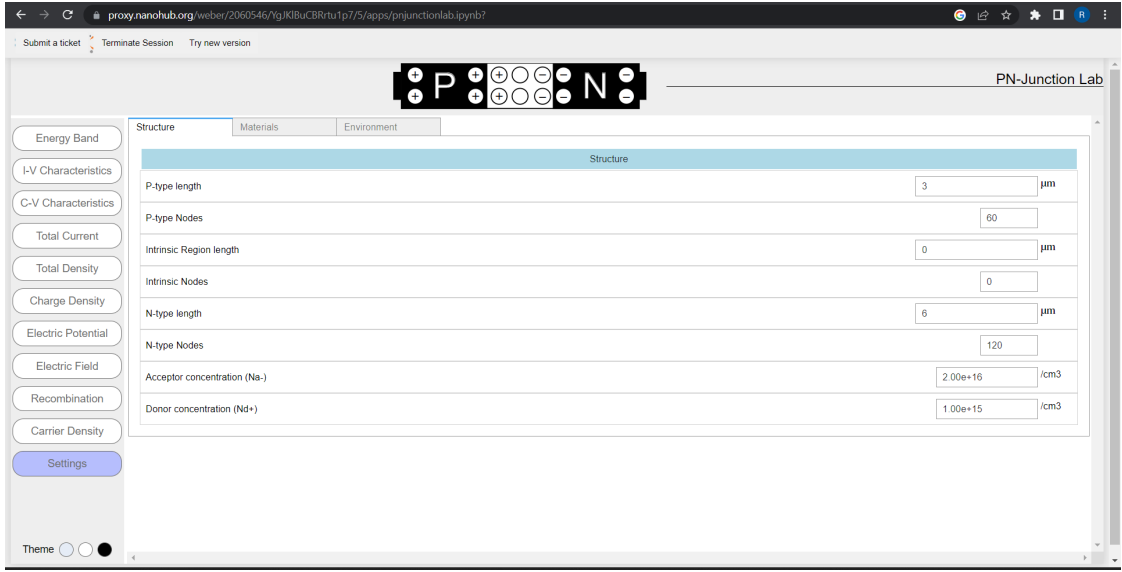

**2.** Simulation started with Default carrier life time is 1e-10 s. You can edit the lifetime values.

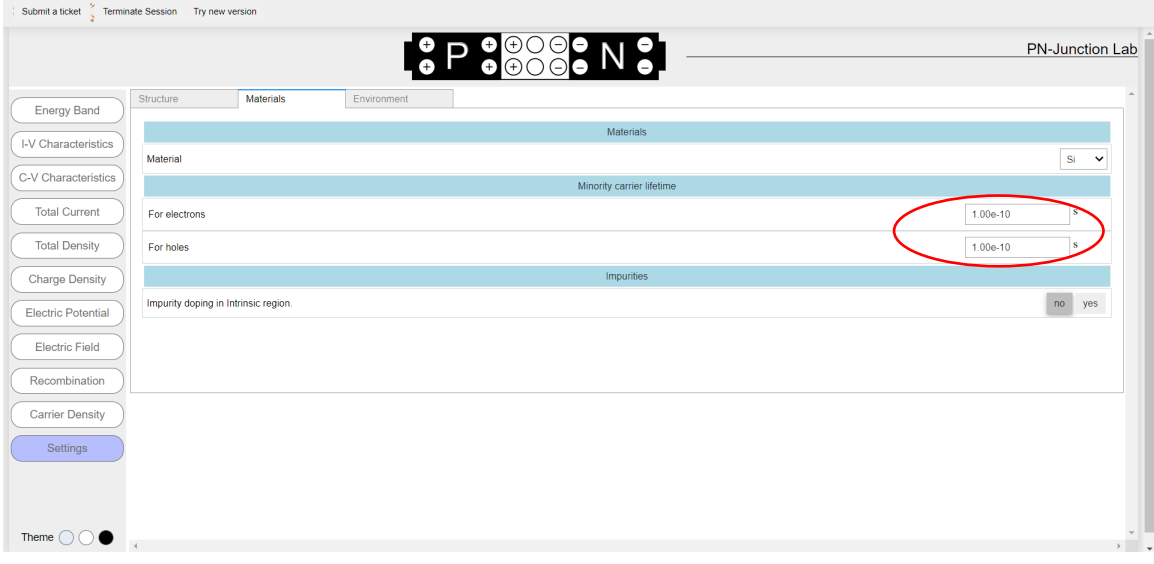

**3.** Set voltage is sweep from -1 V to 0.

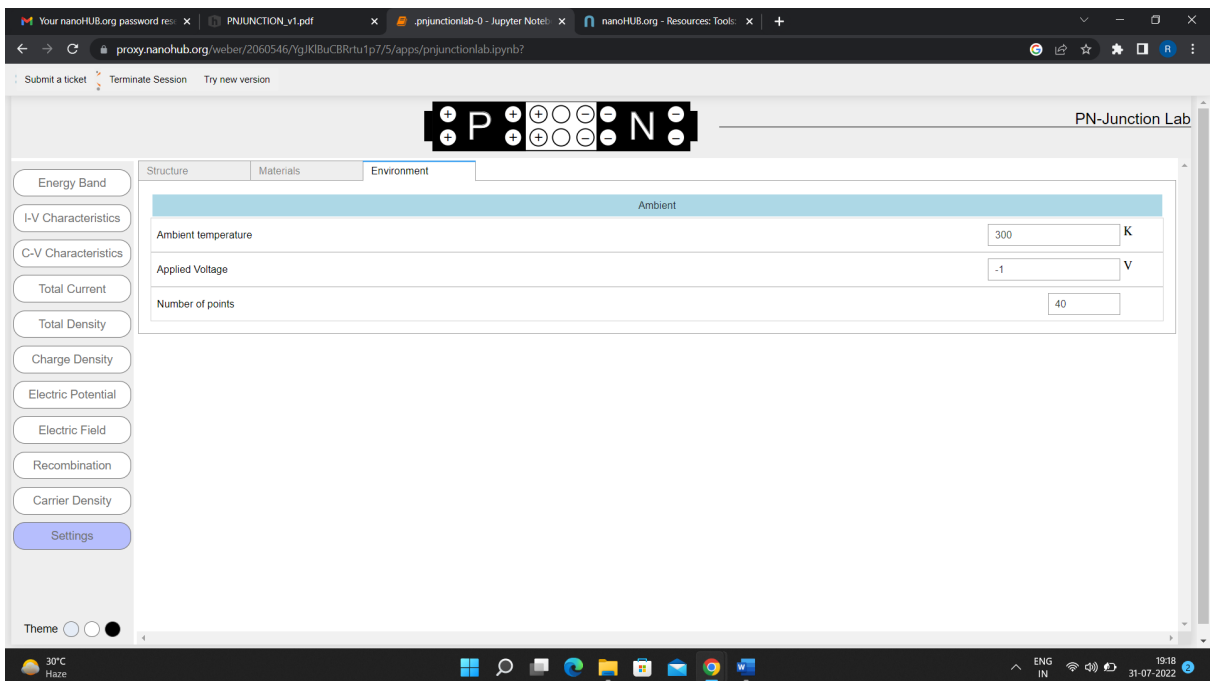

# **4.** Example, IV plot for the minority carrier life time of 1e-10 s

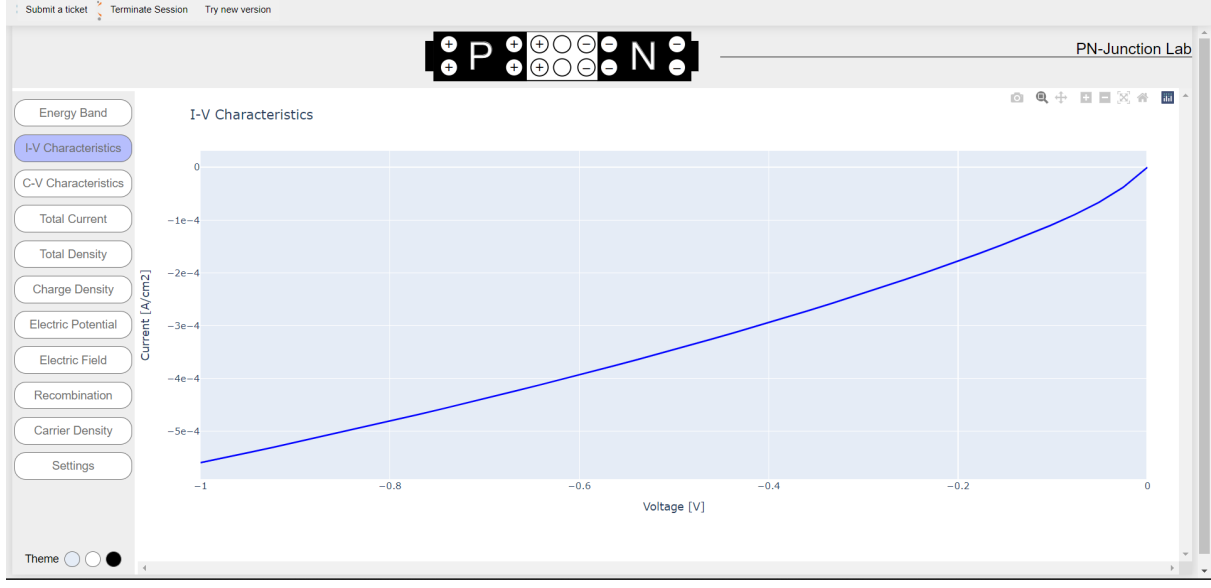